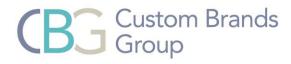

## Simplicity Motorization

## Erasing a Favorite Position

## Step 1:

Raise the shade to the top (upper limit).

## Step 2:

On the back of the remote press the **LIMIT** button and while holding the **LIMIT** button press and hold the **UP** button on the front of the remote until:

- Honeycomb Shade the shade beeps.
- Roller Shade, Window Shading, Dual Shade and Natural Woven Shade the shade jogs.

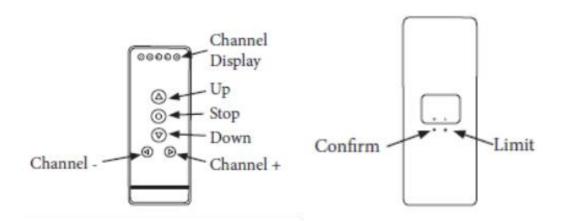